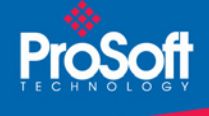

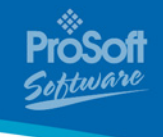

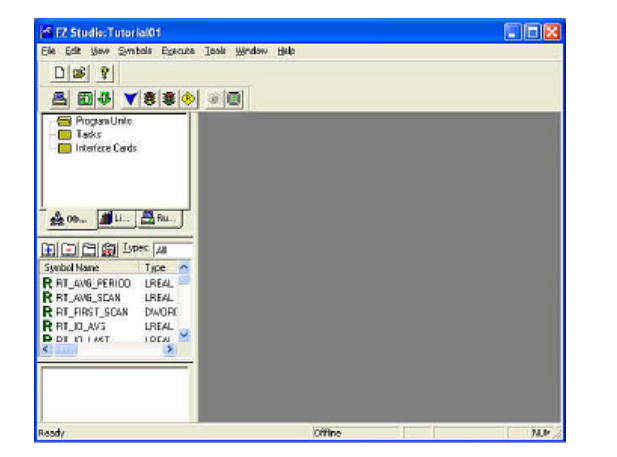

## **EZ Design Studio for AppSrvCE 7000 series of products EZ-ASCE**

*EZ Design Studio software is ideally suited for a wide variety of machine and process control applications. These include embedded control applications requiring real-time diskless operation, plant-wide distributed machine applications, and integrated workstation applications.*

## **How to Contact Us: Sales and Support**

All ProSoft Technology products are backed with unlimited technical support. Contact our worldwide Technical Support team directly by phone or email:

#### **Asia Pacific**

+603.7724.2080, asiapc@prosoft-technology.com Languages spoken include: Chinese, Japanese, English

### **Europe – Middle East – Africa**

+33 (0) 5.34.36.87.20, support.EMEA@prosofttechnology.com Languages spoken include: French, English

#### **North America**

+1.661.716.5100, support@prosoft-technology.com Languages spoken include: English, Spanish

### **Latin America (Sales only)**

+1.281.298.9109, latinam@prosoft-technology.com Languages spoken include: Spanish, English

#### **Brasil**

. . . . .

+55-11.5084.5178, eduardo@prosoft-technology.com Languages spoken include: Portuguese, English

# **EZ Design Studio for AppSrvCE 7000 series of products**

# **EZ-ASCE**

EZ Design Studio automation software is a scalable development system and real-time control engine that runs re-usable program application code on the AppSrvCE controller.

The distributed architecture offers a central database for program development, debugging and monitoring which provides security and allows users backup capability.

# **Features and Benefits**

EZ Design Studio real-time control engines are programmed using a full set of re-usable objects including network nodes, interface cards, and program control units, which include standard, user-defined, and 'C' function blocks. Use the local I/O on the AppSrvCE or connect Rockwell Automation 1769, 1794, or 1793 I/O directly to the controller. Device network communications are also available through Modbus, Modbus TCP/IP and other protocols.

EZ Design Studio development software consists of configuration and programming editors that run on the development station, and a real-time control engine that runs on the control node platform. The control node executes the control logic and interfaces to the I/O system. The development station and control node communicate over an Ethernet network. Multiple workstations and control nodes can reside on the same Ethernet network and communicate with each other.

EZ Design Studio features include:

- Windows Tree-structured EZ Manager to view and edit NT/2000/XP control nodes;
- Multiple document interface (MDI)

## **Development Environment**

- EZ Design Studio to configure and program control applications
- IEC Languages and Standard Function Library
- User-Defined Functions
- Re-useable Program Objects
- Portable Application Code
- Scalable Controllers
- Task Objects and Task Management
- Use any combination of the five IEC 61131-3 programming languages in one control application:

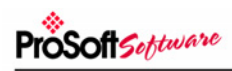

- o Sequential Function Chart for machine sequencing control and for control applications that have multiple operating modes, such as manual mode and automatic mode.
- o Ladder Diagram (Relay Ladder Logic) for discrete logic programs.
- o Function Block Diagram for analog signal processing and any control process or algorithm that runs on a continuous basis.
- o Structured Text for complex algorithms, string and file operations, and manipulation of data structures best done in a procedural (text based) language.
- o Instruction List for compact assembly languagelike programming.
- o Function Library includes all defined IEC 61131- 3 functions and function blocks and is augmented with many custom developed functions.
- Create your own functions and function block libraries in 'C' and import them into EZ Design Studio to further enhance functionality.
- Re-useable programs and configurations.
- Central database for storage and management of all program objects.
- Node Templates and Object Archive to easily duplicate and reuse all or parts of existing programs and configurations.
- Libraries simplify re-using functions and function blocks.
- Run the same application code regardless of software platform: Windows XP, Windows CE.
- A minimum hardware platform is required to run the Portable Application Code. You can scale the hardware features to meet the needs of the application by upgrading with a faster processor, additional program memory, flash memory (only Industrial Grade Compact Flash should be used), retentive memory, and other components.
- Place a program object in one or more tasks and have it run continuously, periodically at the task scan rate, or periodically at the I/O scan rate.
- Networking and Remote multi-node programming. Each controller is a node
- Distributed Control on the network. You can easily distribute control applications among nodes to control loading and have control at the point of operation. Controllers communicate with each other over the network.
- On-Line Monitoring. Observe control application program operation graphically and in real-time, within the same editors used to create the control application programs.
- Integrated Watch Window to watch and force variables
- Control Node Monitor to observe node status (running, faults, statistics). Monitoring and HMI can run on the development station, the monitor station, or locally at the embedded node.
- Online Help Tutorials and sample applications are provided to assist you in quickly learning to use EZ Design Studio.

## **System Requirements**

These configuration tools are designed for Microsoft Windows XP, 2000 and NT. Minimum hardware requirements are:

- 100 MHz or faster Pentium PC
- 128 MB RAM
- CD-ROM drive
- 100 MB available hard drive space
- Available RS-232 serial port and null modem cable
- Ethernet port with RJ45 crossover cable for direct connection to module

*or*

Ethernet hub with standard RJ45 Ethernet cable

# **Additional Products**

ProSoft Technology offers a full complement of hardware and software solutions for a wide variety of industrial communication platforms.

Visit our web site at http://www.prosoft-technology.com for a complete list of products.

# **Ordering Information**

To place an order, please contact your local ProSoft Technology distributor. For a list of ProSoft distributors near you, go to http://www.prosoft-technology.com

## **Distributors:**

Place your order by email or fax to: **North American / Latin American / Asia Pacific**  orders@prosoft-technology.com, fax to +1 661.716.5101 **Europe**  europe@prosoft-technology.com, fax to +33 (0) 5.61.78.40.52

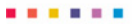